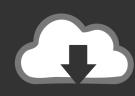

# DOWNLOAD

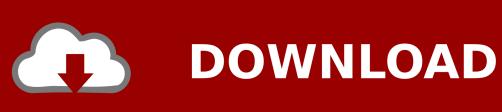

Firefox For The Mac Download

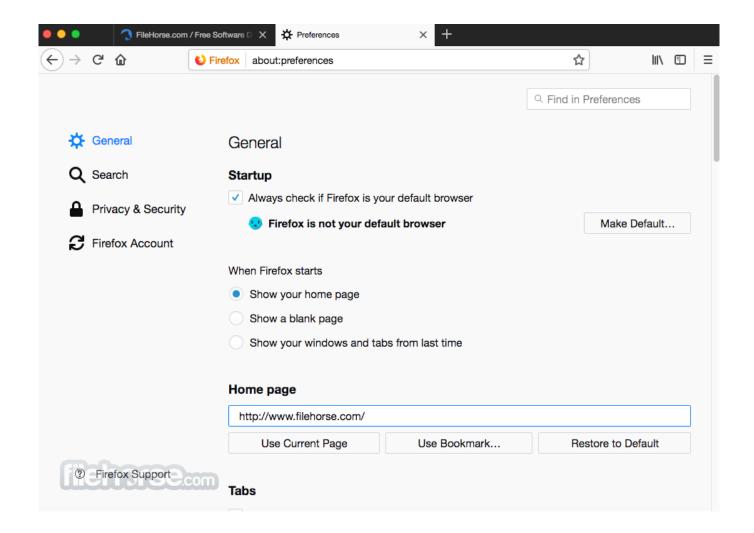

Firefox For The Mac Download

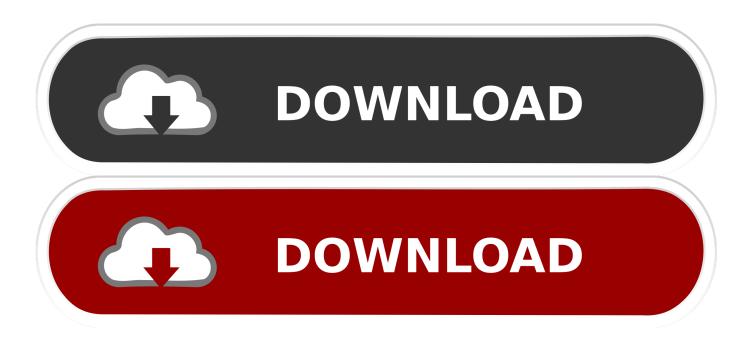

It only applies to a limited number of file types that Firefox is able to decode, such as Portable Document Format (PDF).

- 1. firefox
- 2. firefox quantum
- 3. firefox logo

Do this automatically for files like this from now on: Check mark this setting and then click to add a new entry to the Content Type list for that file type.. Always ask: This will prompt you to select what action you want Firefox to take when you click on that type of file.. (To learn more, see Properly configuring server MIME types at MDN web docs ) You can contact the website in such cases or you can try a Firefox extension such as Content-Type Fixer to work around the problem.. Save File: This will always save the file to your computer using the Downloads window, whenever you click that type of file.. For help changing the e-mail program that Firefox uses, see Change the program used to open email links.

### firefox

firefox, firefox download, firefox for mac, firefox logo, firefox browser, firefox app, firefox extensions, firefox for android, firefox addons, firefox download for mac, firefox quantum, firefox update, firefox vpn, firefox new logo

To select an application, click Warning: Do not choose Firefox to always open a certain file type, as doing so can cause a problem where Firefox repeatedly opens empty tabs or windows after you click on a link.. This article will describe how Firefox handles downloads for different types of files and how you can change that behavior.

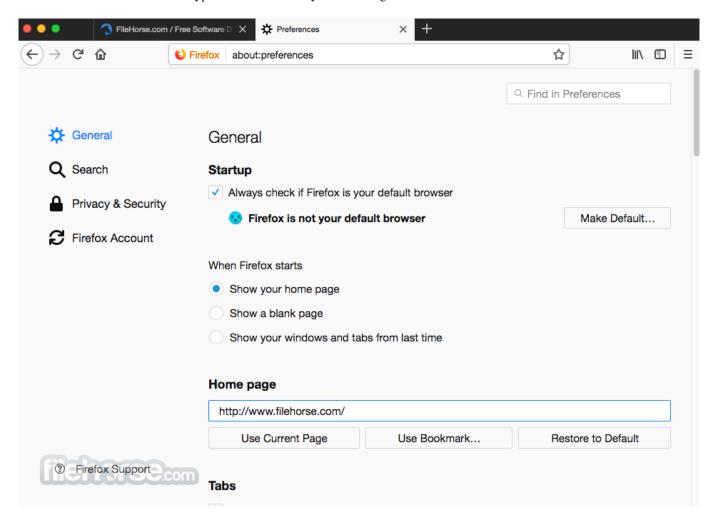

# firefox quantum

Firefox Lockwise Take the passwords you've saved in Firefox with you everywhere.. Get Firefox for Windows, macOS, Linux, Android and iOS today!Note: Firefox will not be able to properly handle a file download if a misconfigured web server sends it with an incorrect Content type.. Use: Open the file with an application of your choosing Close the about:preferences page.. Select the entry for the file type you want to change Multiple entries for the same file format or extension? Some file types can include more than one Internet Media type.

## firefox logo

The Media type, also called the MIME type or Content type, as configured by the web server, will determine what action Firefox will take.. Click the menu button and select In the General panel, go to the Applications section.. Any changes you've made will automatically be saved When you click on a link for a type of file that doesn't have a set content type and download action, Firefox will ask you how to handle the file:Open with: Saves the file to a temporary folder and opens it in the default application for that file type.. Download Mozilla Firefox, a free Web browser Firefox is created by a global non-profit dedicated to putting individuals in control online.. The Action column will give you a drop-down menu, with options on action to take, whenever you click that type of file.. This can be useful if Firefox is automatically saving a file type or is always opening it with a certain program and you want to be asked what to do.. For example, Firefox may display the content as plain text instead of opening the file in an application or asking you what to do.

73563d744f

All Pc App Store

Video Asset Management Software Mac

total video converter full version gratis download for windows 8.1 pro 64bit

Brute-Force-Algorithmus, um Passwörter zu knacken

What Is A Photo Story

Ableton Live 9 Download Mac Free

Msx Emulator Mac

Youtube ????? For Mac

free shooting game downloads for mac

Station 21 - Aeon Arise Ativador download